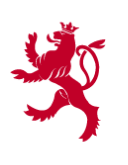

Administration de l'enregistrement et des domaines

# **Mini One Stop Shop**

VAT on electronically supplied services

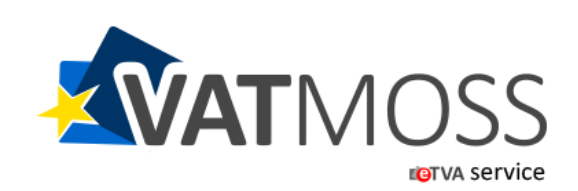

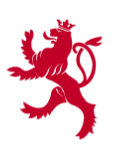

Administration de l'enregistrement et des domaines

# **What is VATMOSS?**

### Emanation of MOSS in Luxembourg: a **multilingual web-portal** named **VATMOSS**

- Three **objectives** are pursued:
	- o **comply** with EU legal basis as well as EU specifications;
	- o provide businesses a **complete and coherent overview of their activities** covered by VATMOSS
		- follow the treatment of VAT returns;
		- follow payments and transfers among Member states;
		- access different views of VAT returns;
	- o make available to TPs (taxable persons) a **user-friendly web-interface** with the support of the CTIE (Centre des technologies de l'information de l'Etat -Renow)**;**
- Decision to **automatically migrate VoeS users to VATMOSS**.

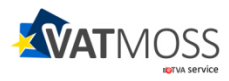

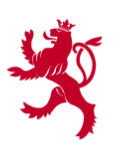

Administration de l'enregistrement et des domaines

#### **Registration process**

# **HOW TO OPT FOR VATMOSS**

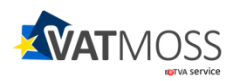

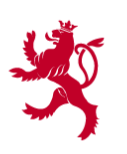

# **Connect with your secured certificate**

- TP already **known to national VAT system:**
	- o secure connection to VATMOSS with their existing LuxTrust card.

DUBOIS S.A.

ALBERT ROGER THOME

 $6100$   $2022$   $4591$ 

**ILLIXTFUET** 

- TP **unknown to national VAT system:**
	- 1. order online a LuxTrust card ([www.luxtrust.lu](http://www.luxtrust.lu/));
	- 2. get an eTVA access [\(eTVA](http://www.aed.public.lu/etva/index.html) [-](http://www.aed.public.lu/etva/index.html) [l'administration](http://www.aed.public.lu/etva/index.html) [en ligne\)](http://www.aed.public.lu/etva/index.html);
	- 3. connect to VATMOSS.

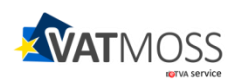

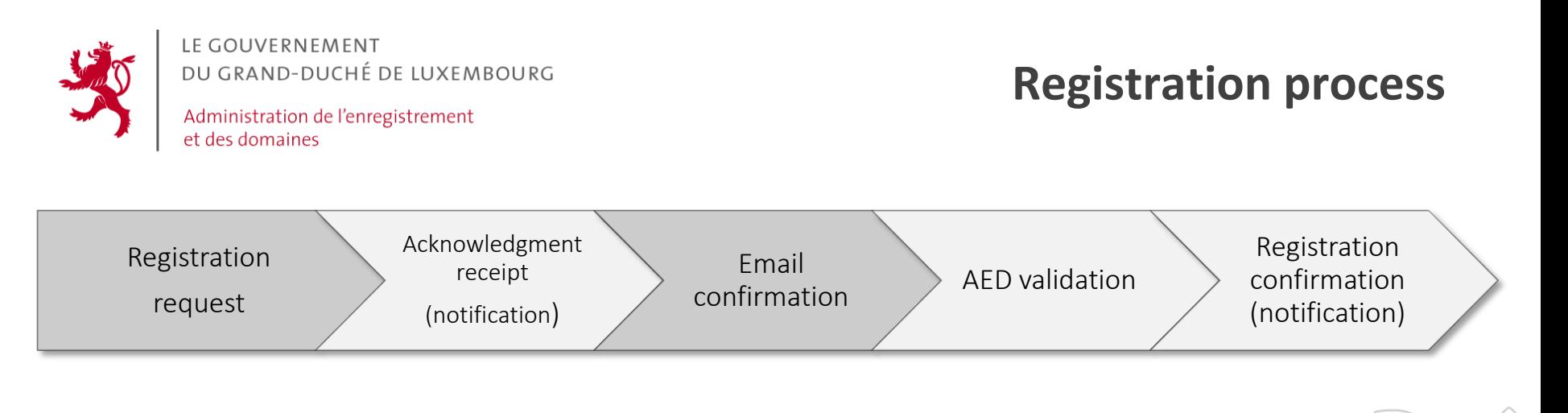

### **Registration process:**

- 1. TP submits initial registration request;
- 2. Indirect tax administration (**AED**) acknowledges receipt of the registration request;
- 3. TP confirms his email address;
- 4. AED validates registration request;
- 5. AED notifies registration confirmation via VATMOSS.

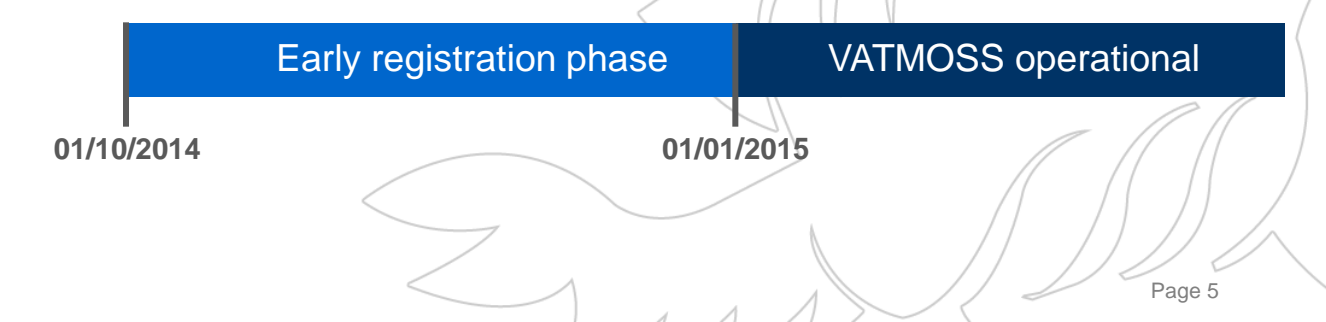

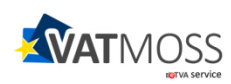

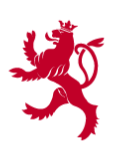

Administration de l'enregistrement et des domaines

## **Register your company - I**

 $\lambda$   $\lambda$   $\lambda$ 

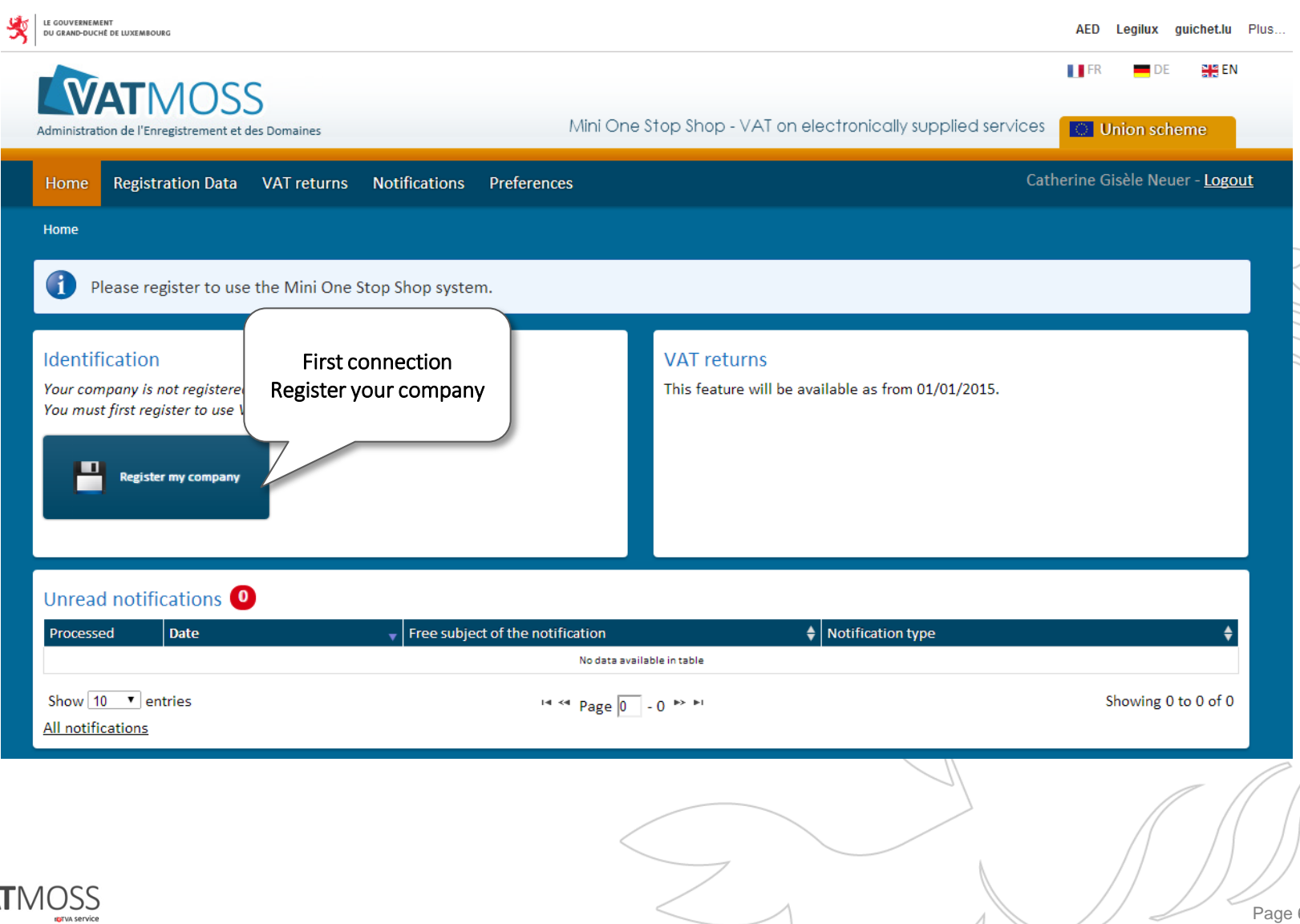

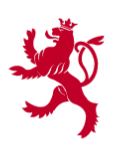

**INTVA Service** 

#### LE GOUVERNEMENT DU GRAND-DUCHÉ DE LUXEMBOURG

Administration de l'enregistrement et des domaines

## **Register your company - II**

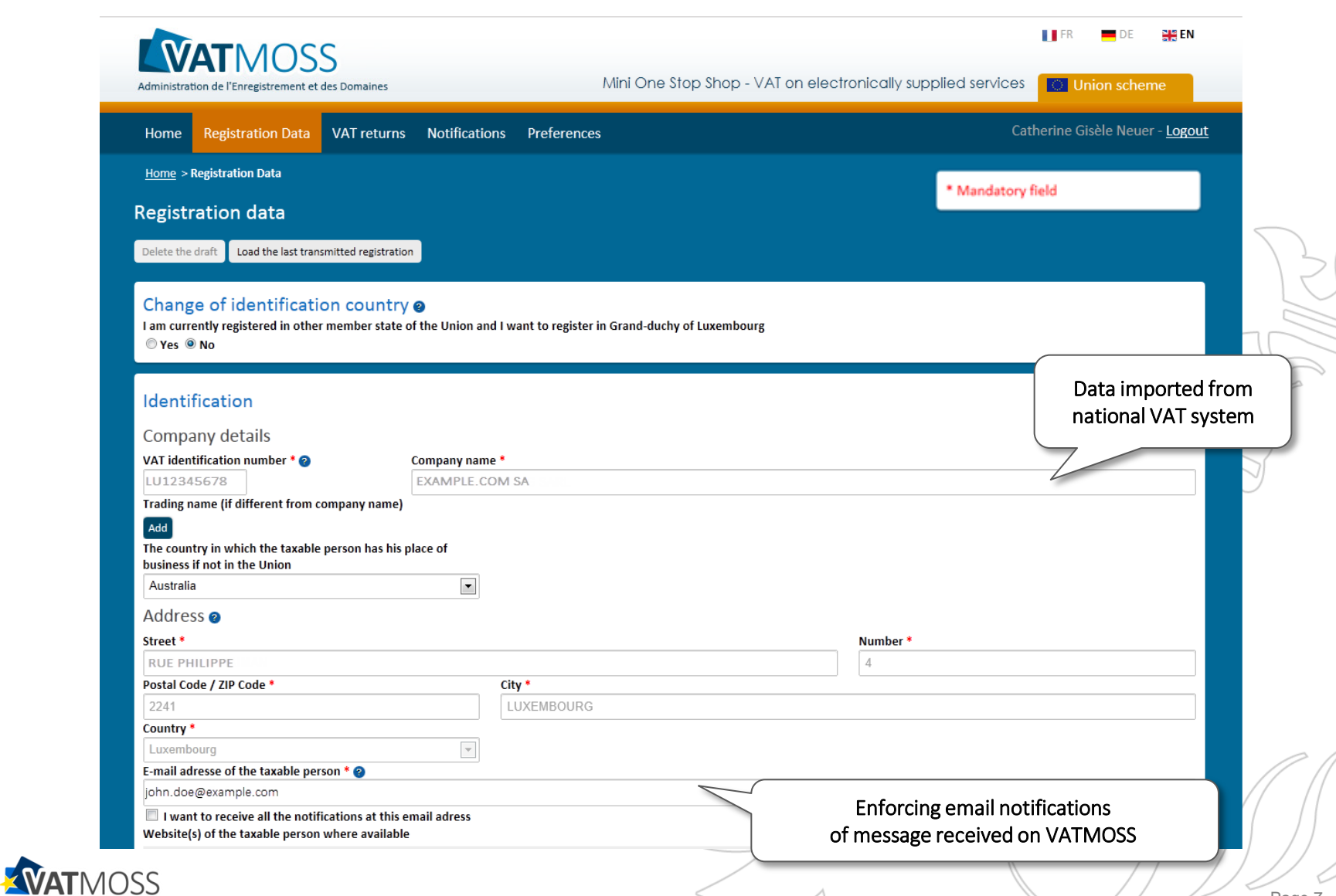

 $\overline{1}$ 

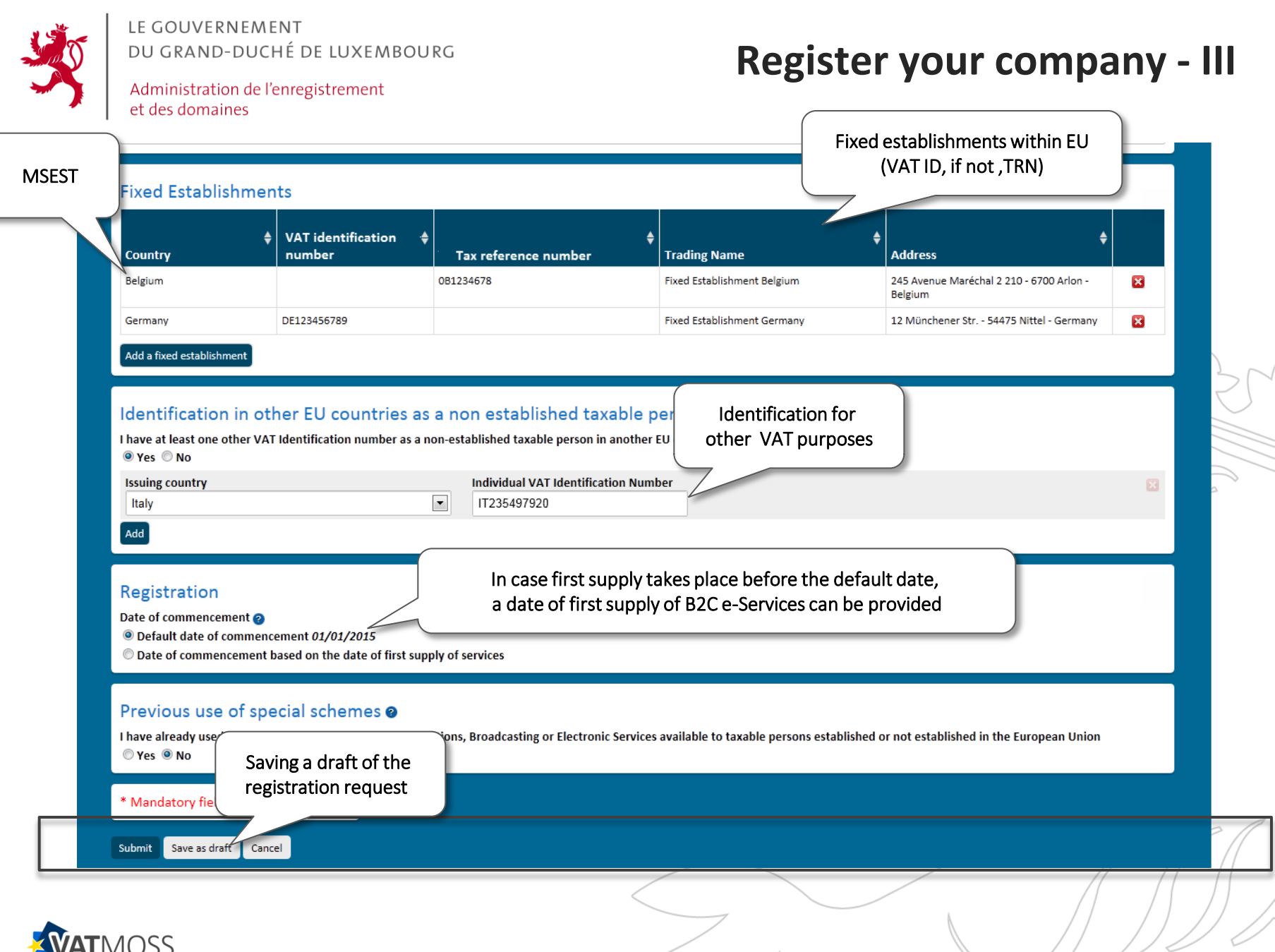

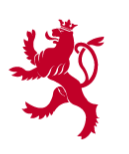

Administration de l'enregistrement et des domaines

# **Registration process Finalised - I**

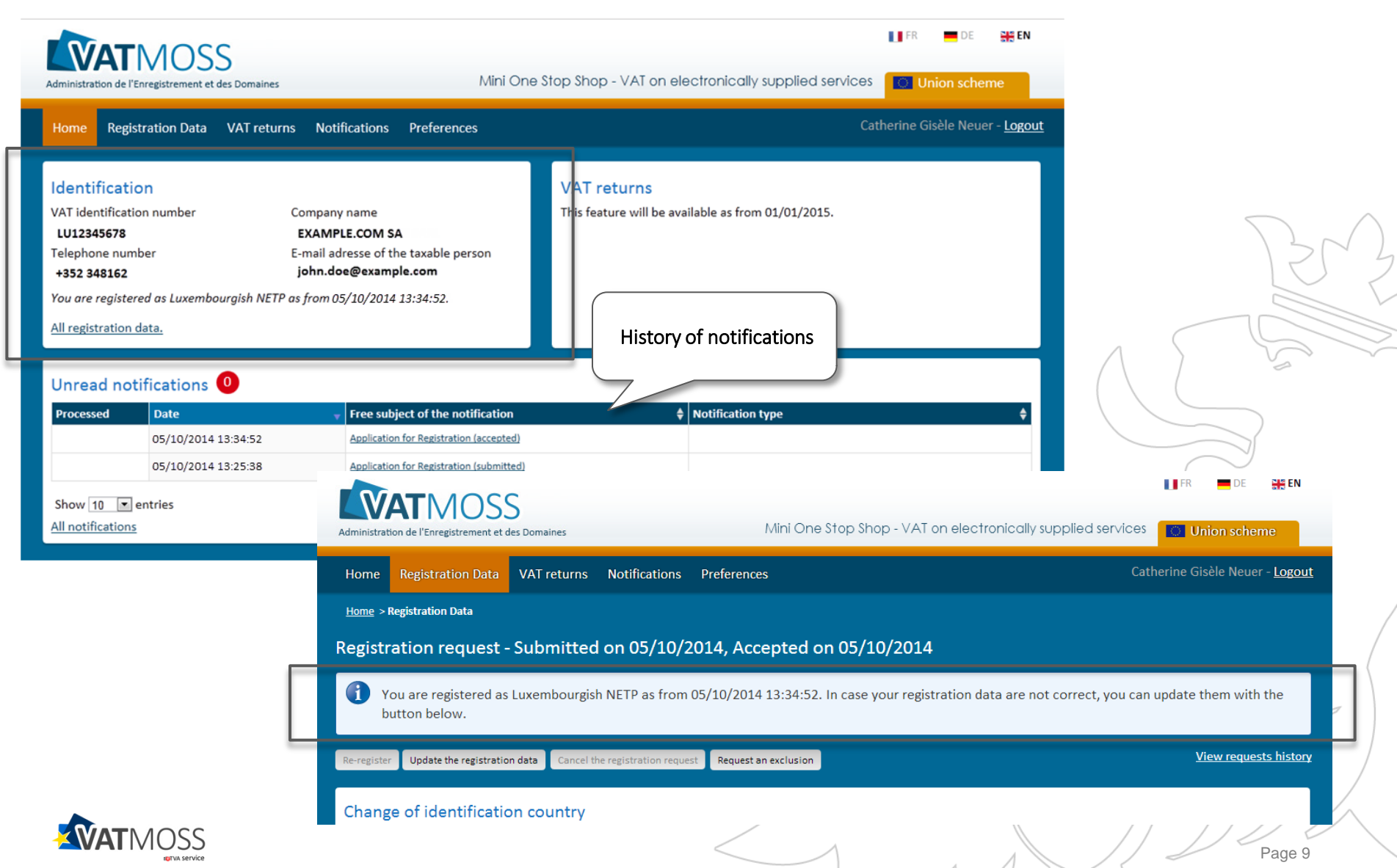

LE GOUVERNEMENT DU GRAND-DUCHÉ DE LUXEMBOURG **Registration process** Administration de l'enregistrement **Finalised - II**et des domaines **II**FR **ATMOSS** Mini One Stop Shop - VAT on electronically supplied services **Union scheme** Administration de l'Enregistrement et des Domaines Catherine Gisèle Neuer - Logout Registration Data VAT returns **Notifications** Preferences Home **Home > Notifications Notifications** Filter<sub>8</sub> History of notifications **Notification type** ect of the notification **Processed Date** ≜ 05/10/2014 13:34:52 Application for Registration (accepted) 05/10/2014 13:25:38 **Application for Registration (submitted) IT FR** 위원 EN Show  $10 - 7$  entries WATMOSS Mini One ices **& Union scheme** Electronically signed Catherine Gisèle Neuer - Logout Home Registration Data VAT returns Preferences PDF in three languages Home > Notifications Export the notification as PDF Date **Type** 05/10/2014 13:34:52 Application for Registration (accepted) **A** Français A Deutsch A English

> The indirect tax administration informs you that your registration request to the special scheme for non-established taxable persons supplying telecommunications services, broadcasting services or electronic services to non-taxable persons (Union scheme) submitted on 05/10/2014 has been accepted.

Your registration to the special scheme under the individual VAT identification number LU12345678 is effective from 01/01/2015. A VAT retrun shall be submitted by electronic means via VATMOSS for each calendar quarter within 20 days following the end of the tax period covered by the return; whether or not telecommunications, boradcasting or electronic services have been supplied.

The VAT shall be paid, making reference to the VAT return, at the latest at the expiry of the deadline by which teh retrun must be submitted.

The taxable person shall, no later than the tenth day of the month following the modification or cessation, inform the indirect tax administration by electronic means of: - the cessation of his activities covered by the special scheme,

- any changes to his activities coverd by the special scheme whereby he no longer meets teh conditions necessary for using the special scheme,

- any changes to the information previously provided to the indirect tax administration.

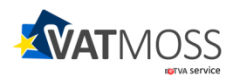

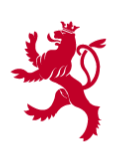

LE GOUVERNEMENT DU GRAND-DUCHÉ DE LUXEMBOURG Administration de l'enregistrement et des domaines

# **Registration process**

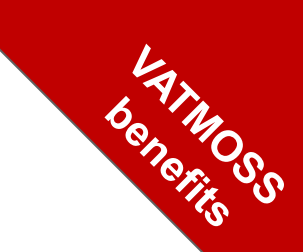

- **Pre-initialised registration** request with imported data from national VAT system.
- **Saving drafts** of a registration request or a registration update.
- **Notifications**:
	- o acknowledgment receipts (registration/registration update);
	- $\circ$  confirmation of AED validations (registration/registration update);
	- o downloadable as electronically signed PDF-versions.
- **Preferences**:
	- o setting of your default language;
	- $\circ$  possibility to force sending an email when a notification is received on the web-portal.
- **History** of notifications received from MSID.

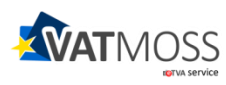

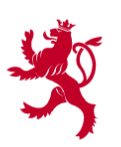

Administration de l'enregistrement et des domaines

#### **VAT return process**

# **HOW TO SUBMIT YOUR SINGLE VAT RETURN**

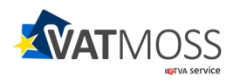

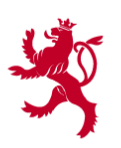

Administration de l'enregistrement et des domaines

**Deadlines – I** 

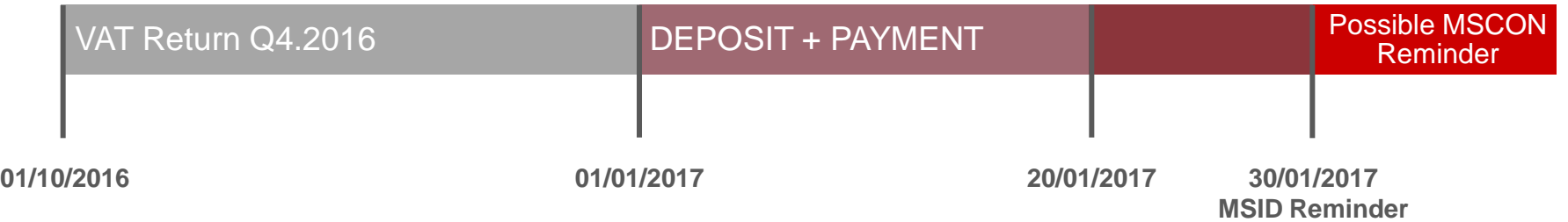

- A **VAT return for each calendar quarter**
- **Supplies covered by VAT return:**
	- $\circ$  all supplies carried out by TP and eventually his fixed establishments in MS of consumption (**MSCON**) where TP has neither his business establishment nor a fixed establishment;
	- o If no supplies during a calendar quarter: a nil VAT return must be submitted.
- **VAT return submission deadlines:**
	- $\circ$  within 20 days of the end of a calendar quarter.
- **If no VAT return submitted** within 30 days of the end of the calendar quarter:
	- o MSID automatically reminds TP to submit a return and to pay due VAT;
	- any further reminders will be issued by MSCON.

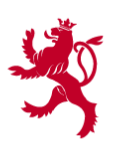

Administration de l'enregistrement et des domaines

**Deadlines - II**

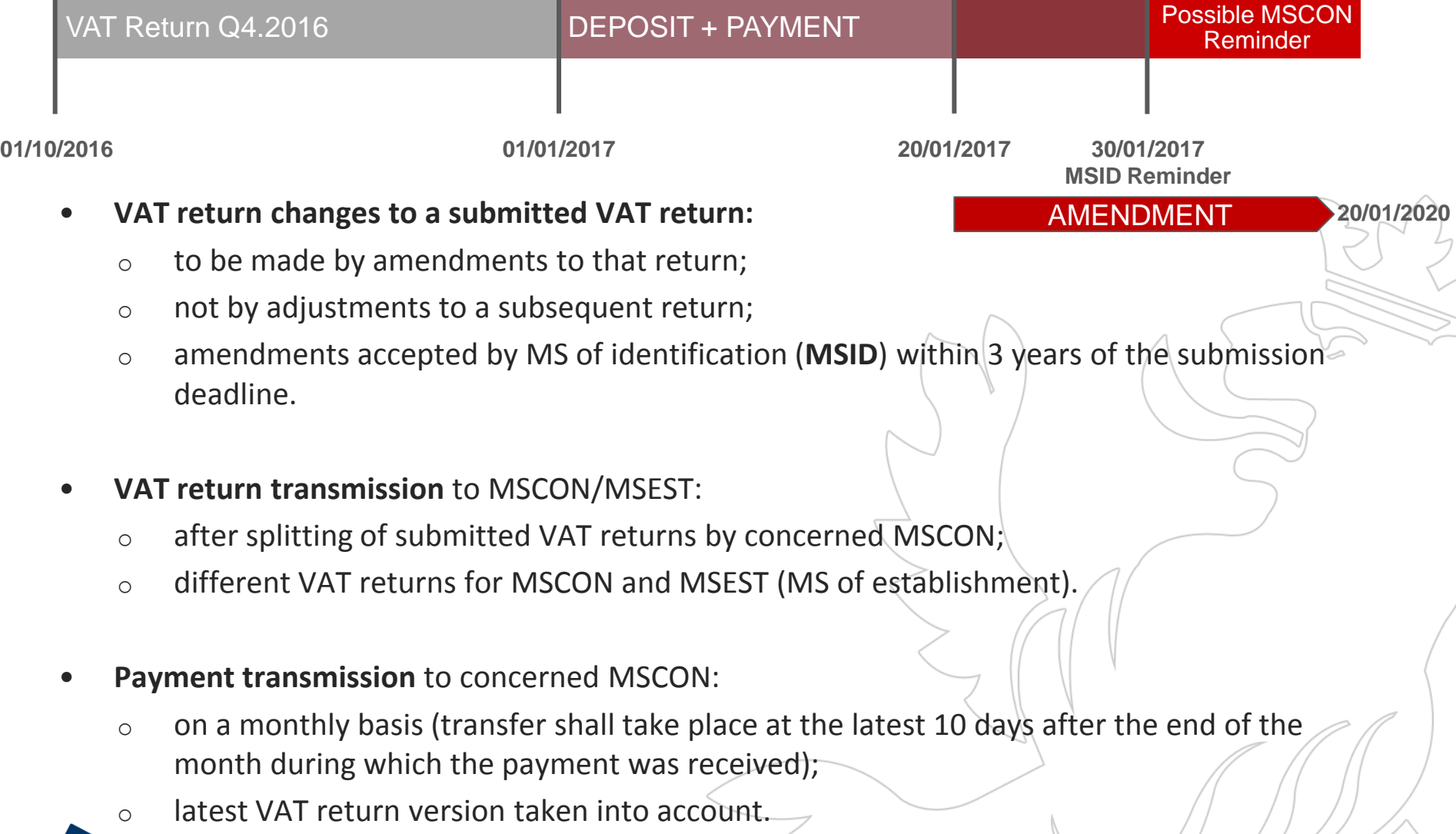

 $\sim$ 

₹

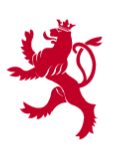

Administration de l'enregistrement et des domaines

# **VAT return submission - I**

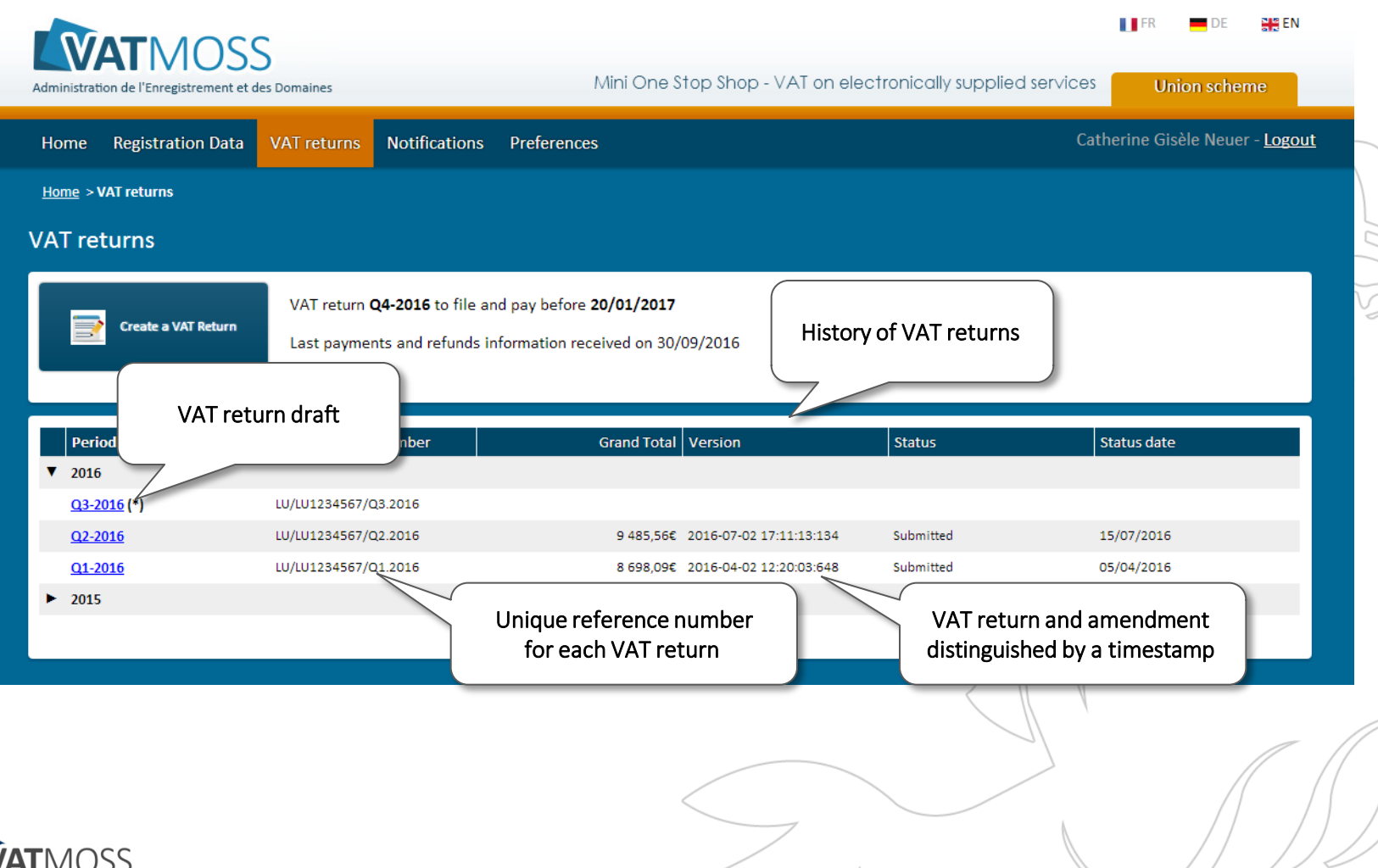

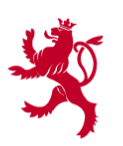

**IQTVA Service** 

LE GOUVERNEMENT DU GRAND-DUCHÉ DE LUXEMBOURG

Administration de l'enregistrement et des domaines

# **VAT return submission - II**

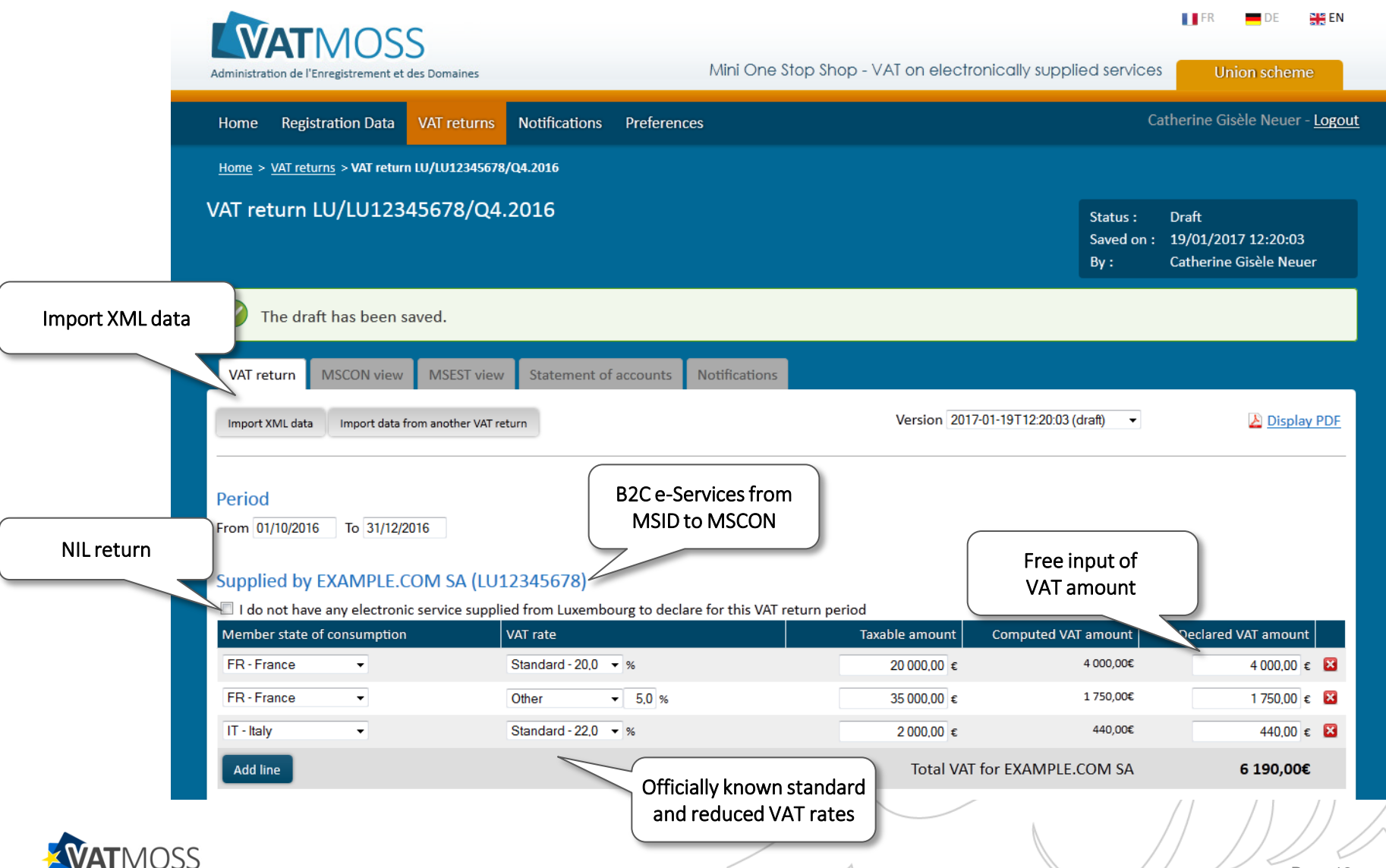

 $\sim$   $\sim$   $\sim$   $\sim$ 

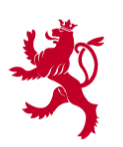

Administration de l'enregistrement et des domaines

# **VAT return submission - III**

Page 17

B2C e-Services from MSEST to MSCON

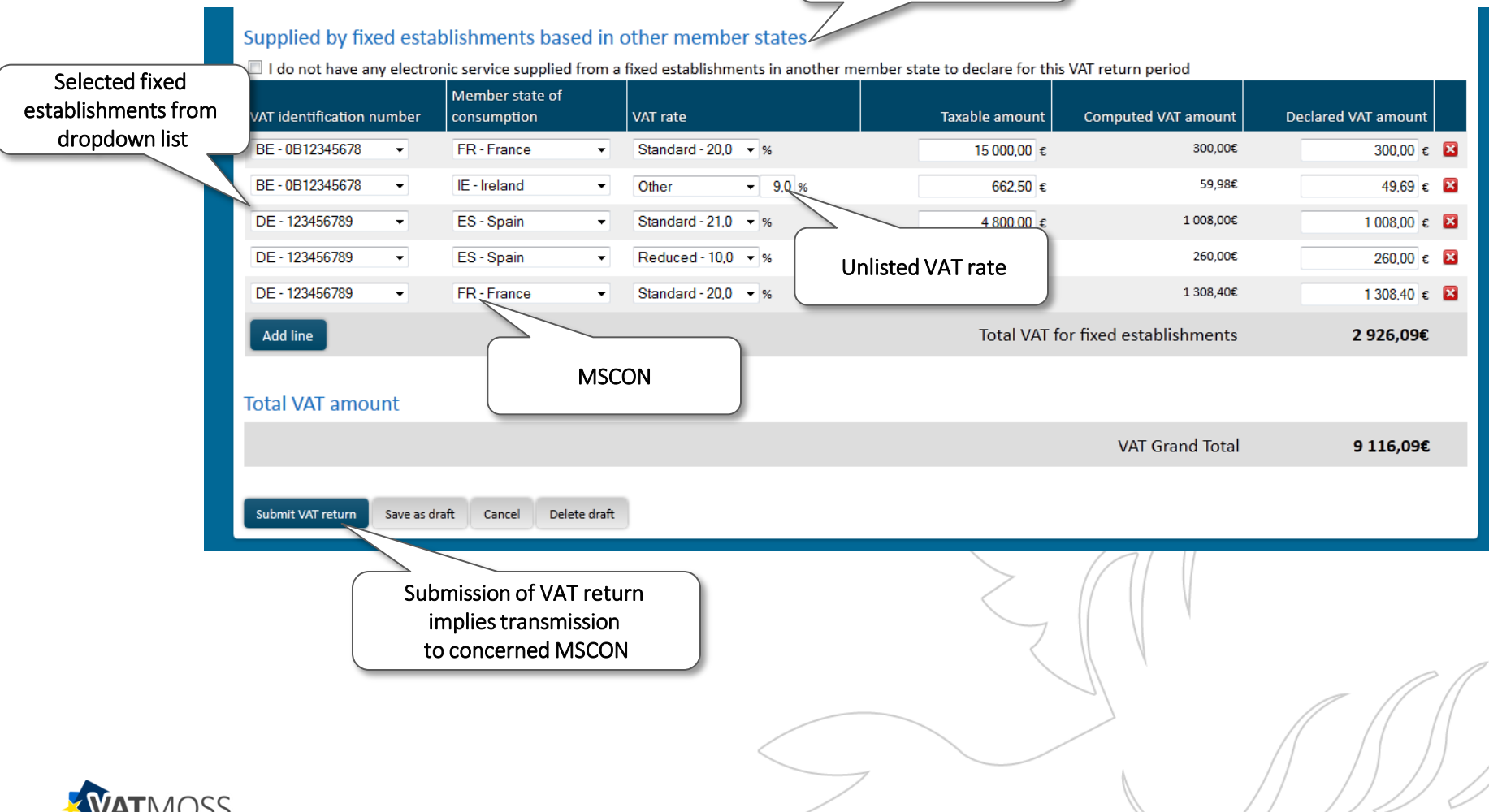

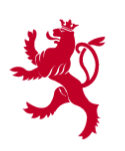

Administration de l'enregistrement et des domaines

# **VAT return submission**

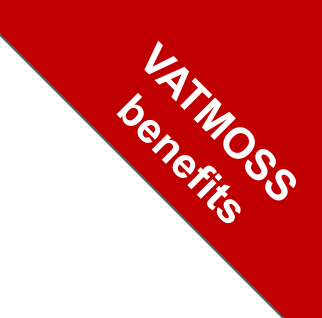

### • **Initialisation of a specific VAT return:**

- o data import from a previous VAT return;
- o data import from xml file;
- o selection of known fixed establishments from dropdown list.
- **Saving of drafts** of a specific VAT return before submitting to MSID.
- **Notifications** of acknowledgment receipt:
	- $\circ$  possibility to be notified by email.
- Submitted VAT return downloadable as a **PDF.**
- **VAT return transmission** to MSCON /MSEST on a daily basis.
- **History of submitted VAT returns** and related official correspondence.

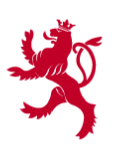

Administration de l'enregistrement et des domaines

#### **Payment process**

# **HOW TO PAY DUE VAT**

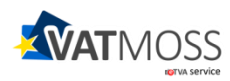

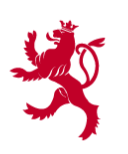

# **Payments of due VAT**

- **Payment properties:**
	- o single payment order to specific AED bank account for all B2C e-Services;
	- o payment order mentions unique VAT return reference number;
	- $\circ$  payment to be made within 20 days of the end of the calendar quarter;
	- o overpayments are directly reimbursed to TP.
- **Transferring the payments and payment information to MSCON:**
	- o monthly basis after splitting the payment by concerned/MSCON;
	- o underpayment split proportionnally.
- **No payment or underpayment received** within 30 days of the end of the calendar quarter:
	- o MSID automatically reminds TP to pay due VAT amount;
	- $\circ$  any further reminders will be issued by MSCON;
	- $\circ$  MSID is not involved into recovering the related quarter payment after MSCON reminder.

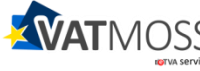

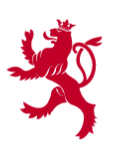

Administration de l'enregistrement et des domaines

### **Monitoring process**

# **HOW TO MONITOR YOUR VATMOSS ACTIVITIES**

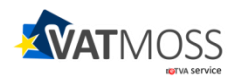

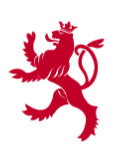

Administration de l'enregistrement et des domaines

### For a **specific VAT return**

- **MSCON view** breaking down the due VAT by MSCON and tax rate;
- **MSEST view** breaking down the due VAT by MSEST and tax rate;
- MSCON view **connects the due VAT amount to financial transactions**:
	- o payments from TP to MSID;
	- o transfers by MSID to MSCON;
	- o refunds by MSID or MSCON to TP.
- **Statement of accounts** for a specific VAT return listing all financial transactions by issuer and recipient.
- **History of official correspondence** by MSID, MSCON and MSEST.

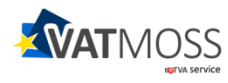

benemoge

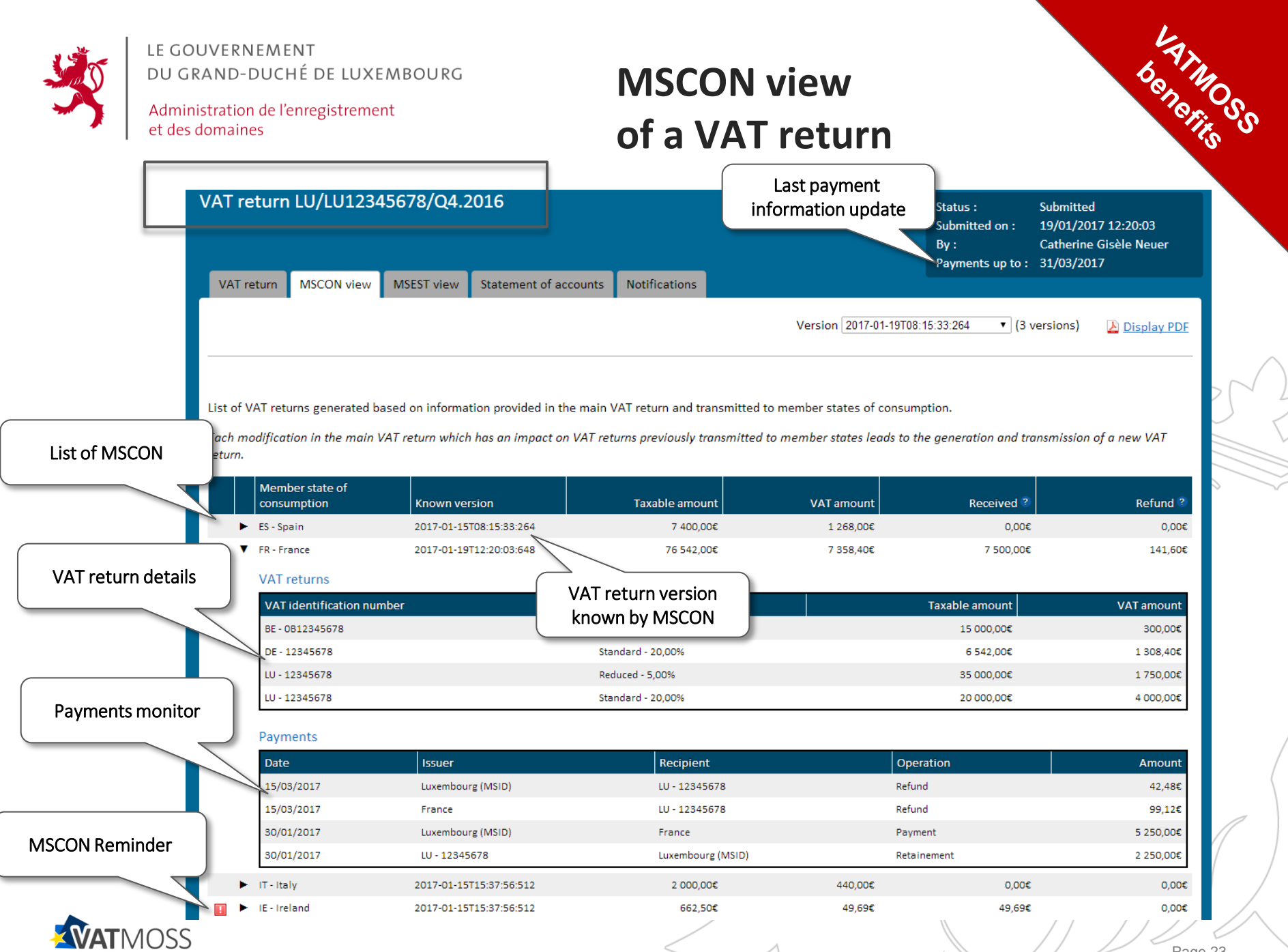

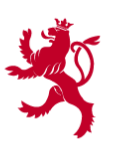

Administration de l'enregistrement et des domaines

# **MSCON view of a VAT return**

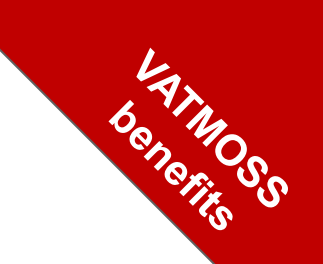

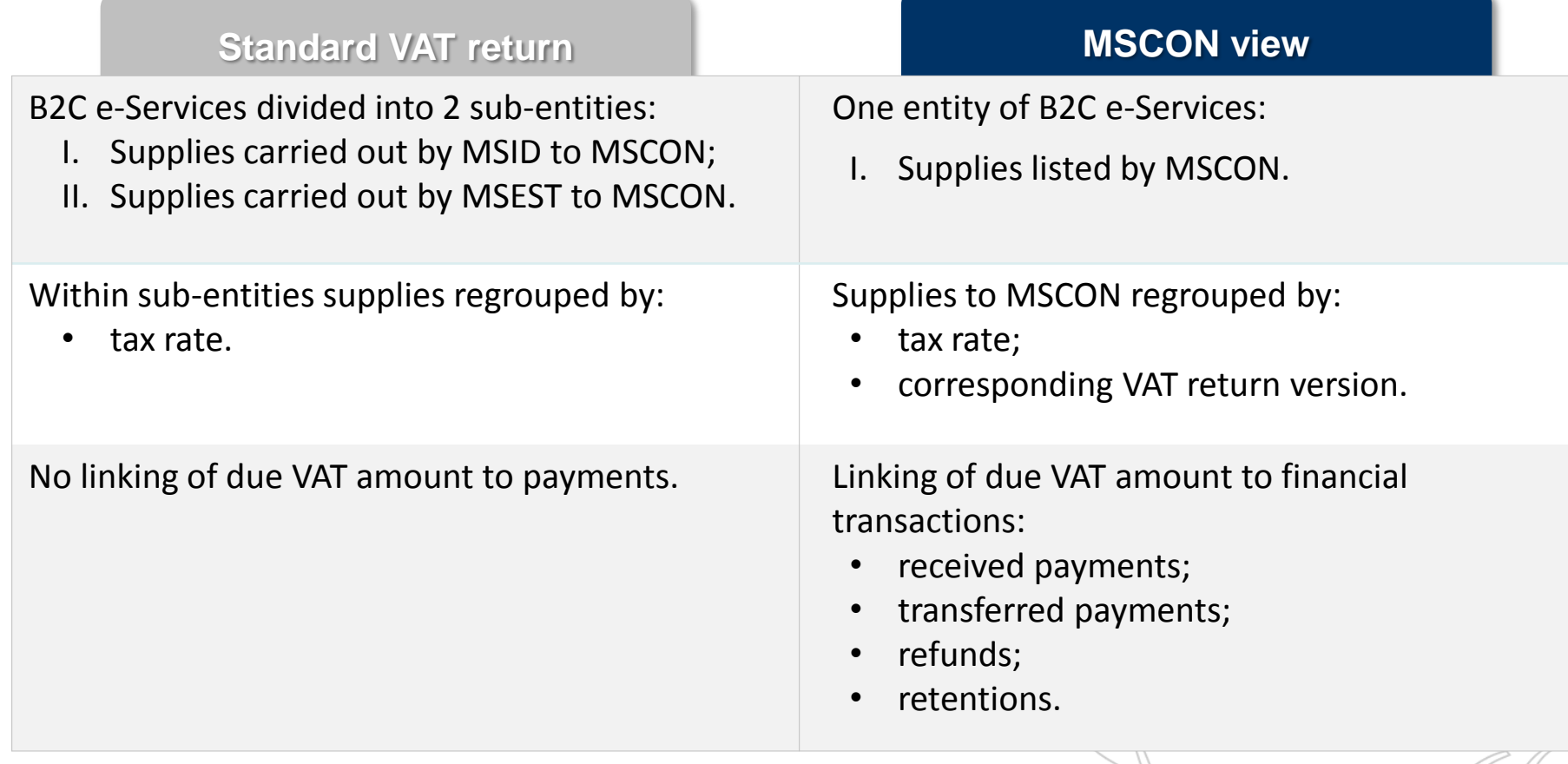

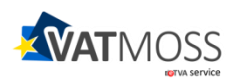

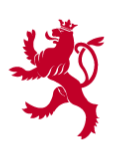

**ICTVA Service** 

LE GOUVERNEMENT DU GRAND-DUCHÉ DE LUXEMBOURG

Administration de l'enregistrement et des domaines

# **MSEST view of a VAT return**

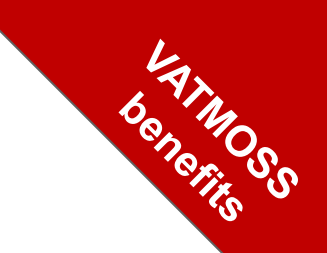

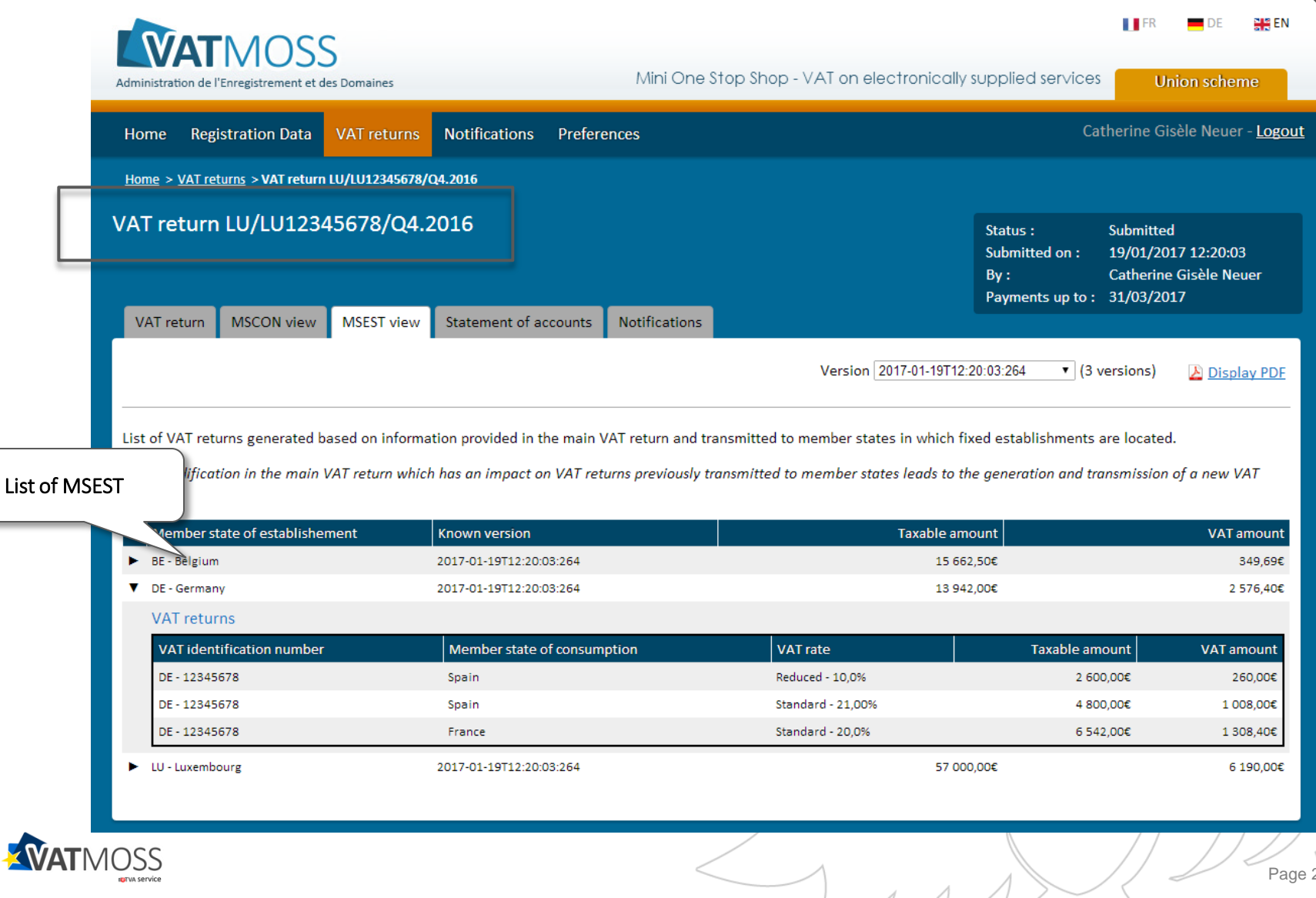

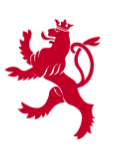

Administration de l'enregistrement et des domaines

# **MSEST view of a VAT return**

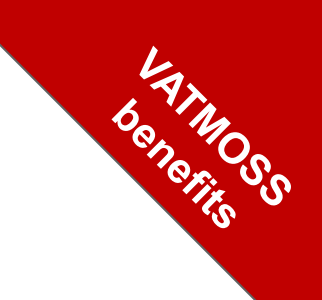

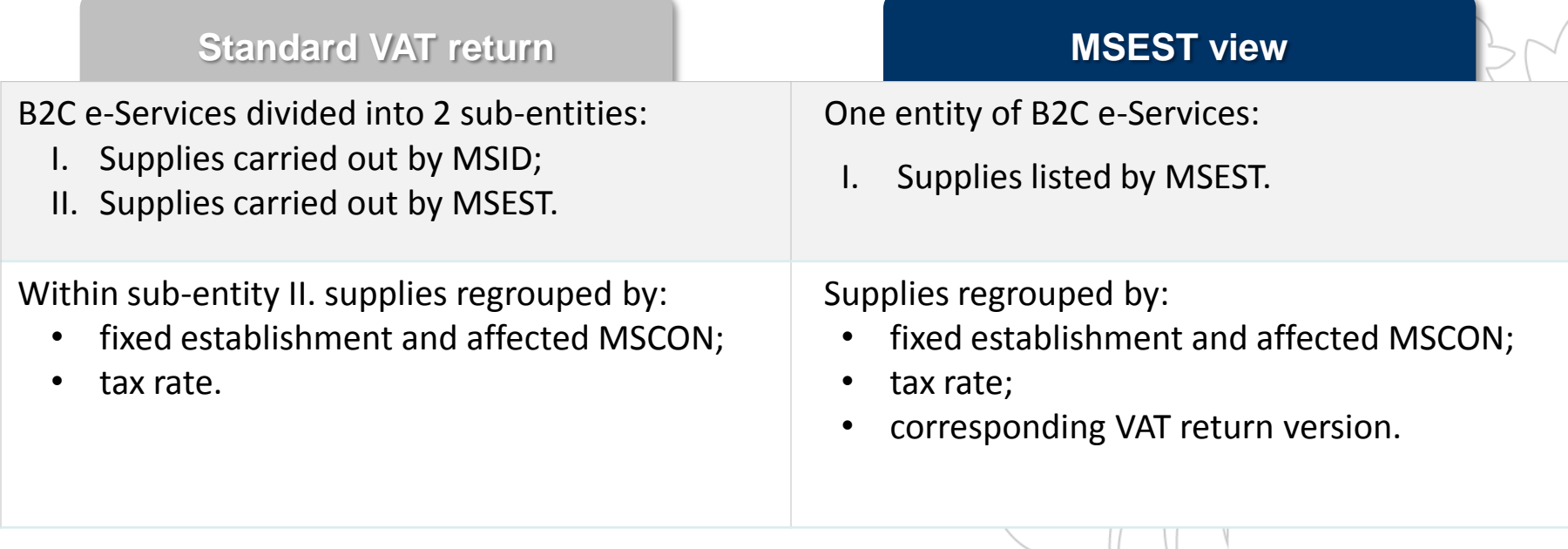

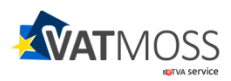

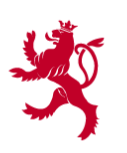

Administration de l'enregistrement et des domaines

#### bannonico 일을 EN **II** FR DF **WATMOSS** Mini One Stop Shop - VAT on electronically supplied services **Union scheme** Administration de l'Enregistrement et des Domaines Catherine Gisèle Neuer - Logout **Registration Data VAT returns Notifications** Preferences Home Home > VAT returns > VAT return 111/11112345678/OA 2016 VAT return LU/LU12345678/Q4.2016 Status: **Submitted** 19/01/2017 12:20:03 Submitted on:  $By:$ Catherine Gisèle Neuer Payments up to: 31/03/2017 VAT return **MSCON** view **MSEST** view Statement of accounts Notifications Filter<sup>8</sup> Issuer Recipient Operation  $\pmb{\mathrm{v}}$  $\pmb{\mathrm{v}}$  $\mathbf{v}$ History of financial transactions Filter Reset filter related to selected VAT return Payments related to the VAT return Date Operation<sup>?</sup> **Issuer** Recipient VAT reference number **Amount** 15/03/2017 Luxembourg (MSID) LU - 1234567 Refund LU/LU12345678/Q4.2016 42.48€ 15/03/2017 France LU - 12345678 Refund LU/LU12345678/Q4.2016 99,12€ 31/01/2017 Luxembourg (MSID) Ireland LU/LU12345678/Q4.2016 34,79€ Payement 31/01/2017 Luxembourg (MSID) France Payement LU/LU12345678/Q4.2016 5 250,00€ 31/01/2017 Luxembourg (MSID) Luxembourg (MSID) Retainment LU/LU12345678/Q4.2016 2 264.90€ 19/01/2017 LU - 12345678 Luxembourg (MSID) Payement LU/LU12345678/Q4.2016 7 549,69€

**Statement of accounts**

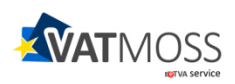

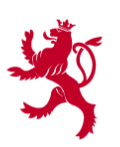

Administration de l'enregistrement et des domaines

# **History of notifications**

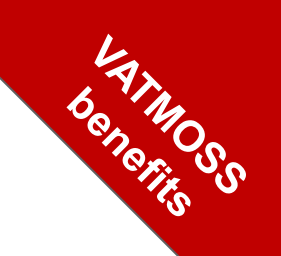

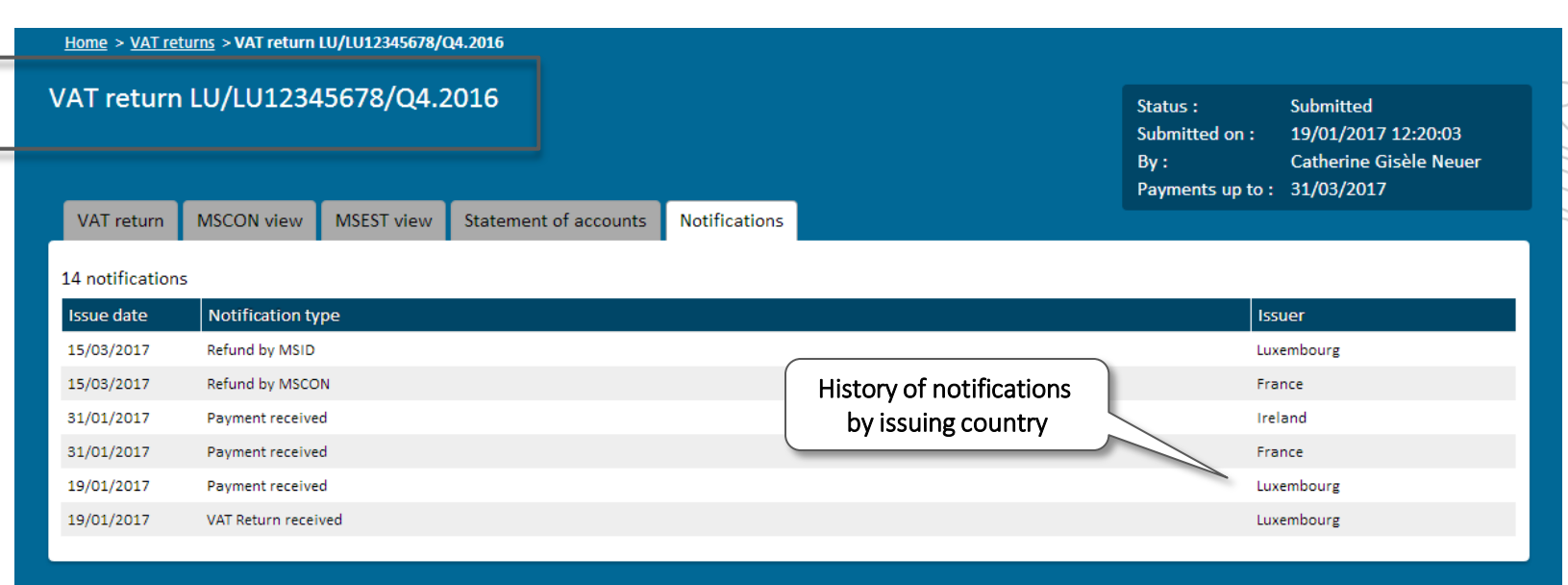

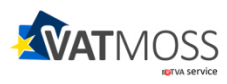

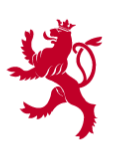

Administration de l'enregistrement et des domaines

#### **Exclusion process**

# **HOW TO OPT OUT FROM VATMOSS**

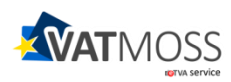

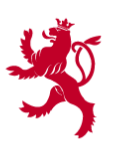

Administration de l'enregistrement et des domaines

## **Exclusion rules**

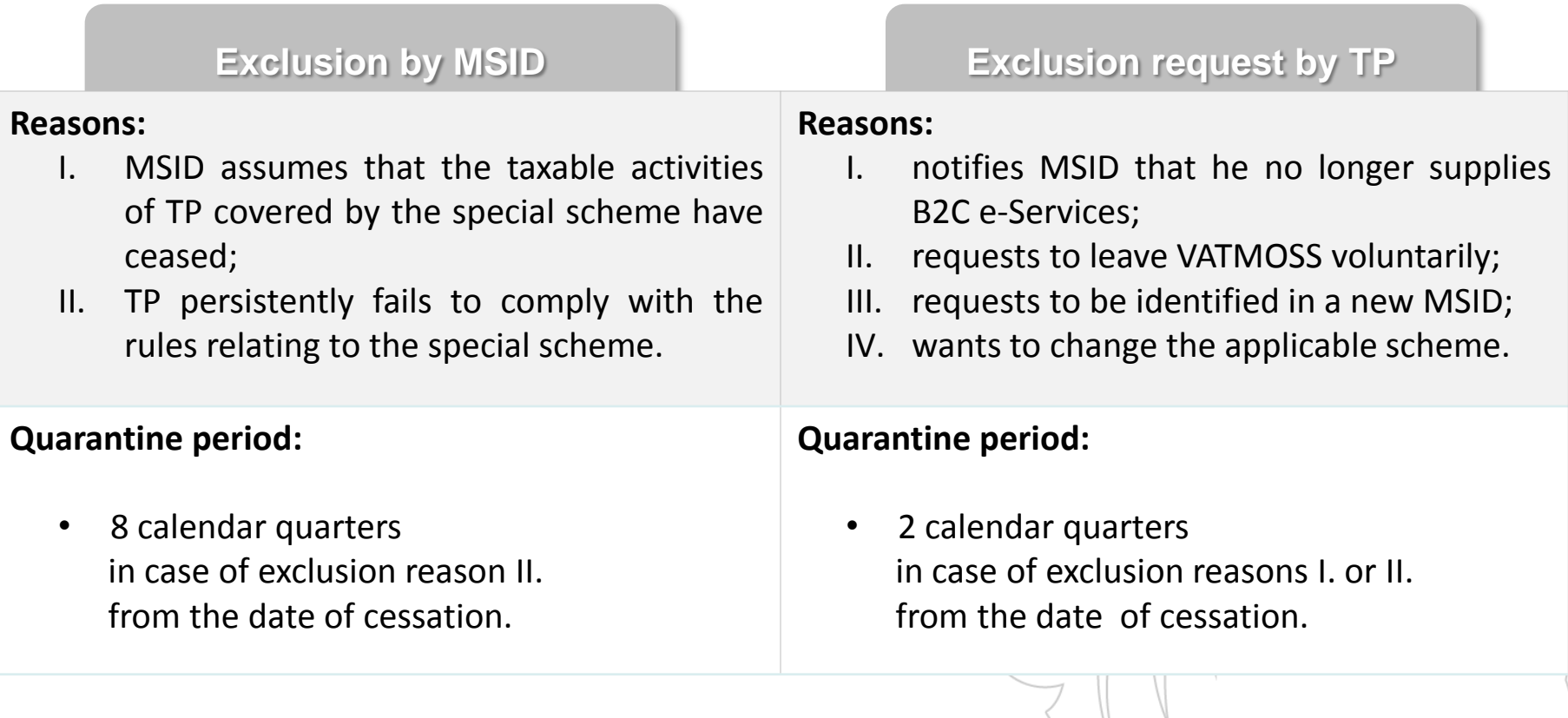

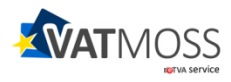

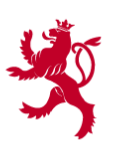

Administration de l'enregistrement et des domaines

### **Exclusion request**

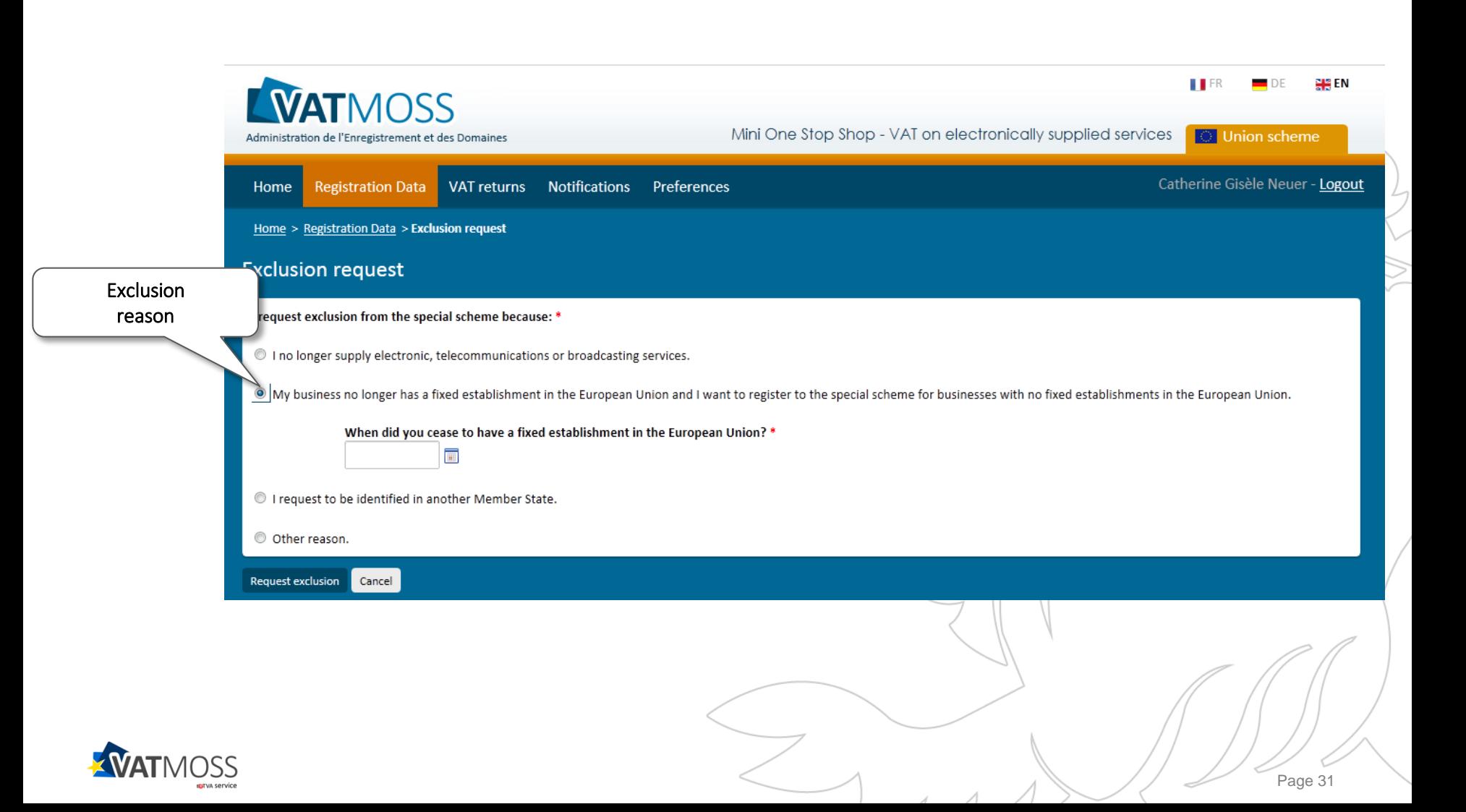

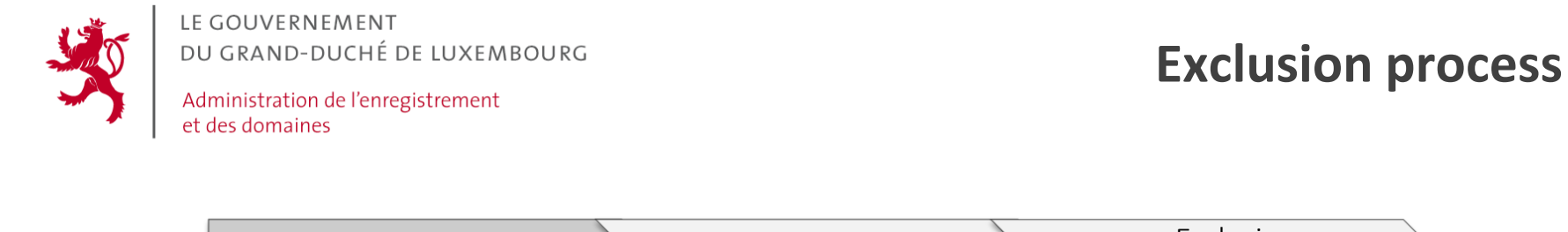

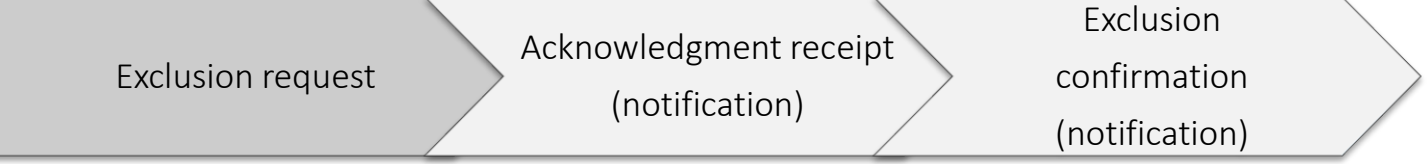

#### **Exclusion process:**

- 1. TP submits exclusion request;
- 2. AED acknowledges receipt of the exclusion request;
- 3. AED notifies an exclusion confirmation via VATMOSS with indication of effective date of cessation.
- You can always update your registration data during exclusion period;
- You can register to VATMOSS after quarantine period.

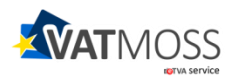

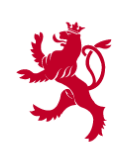

Administration de l'enregistrement et des domaines

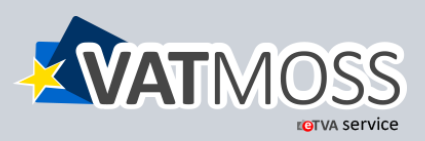

[Introducing](http://www.aed.public.lu/tva/commerce-electronique/index.html) [VAT on B2C e-Services as from](http://www.aed.public.lu/tva/commerce-electronique/index.html) [2015](http://www.aed.public.lu/tva/commerce-electronique/index.html)

Early registration phase to VATMOSS on [www.vatmoss.lu](http://www.vatmoss.lu/) from 1<sup>st</sup> October 2014

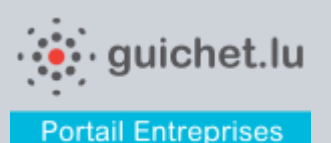

[Formalities to be done in order to register to VATMOSS](http://www.guichet.public.lu/entreprises/fr/fiscalite/tva/vat-moss/vatmoss-luxembourg/index.html)

General VAT related information can be found on the indirect tax administration's website : [www.aed.lu](http://www.aed.lu/)

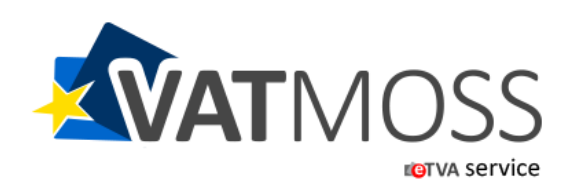